## Interpreter & Compiler: exercises

Lectures 14-15-16

**1** 

Formal Languages and Compilers 2011

Nataliia Bielova

### Exercises for compiler

for each in vectors (test\_foreach.cre)

```
var 1: array[5] of int; 
... 
for each i in v do 
     begin 
      i := n;n := n - 1; end;
```
### Intermediate code for FOR

- Node in syntax tree For (i, 1, n, cmd)
- Generated code (gencommand in commands.ml)

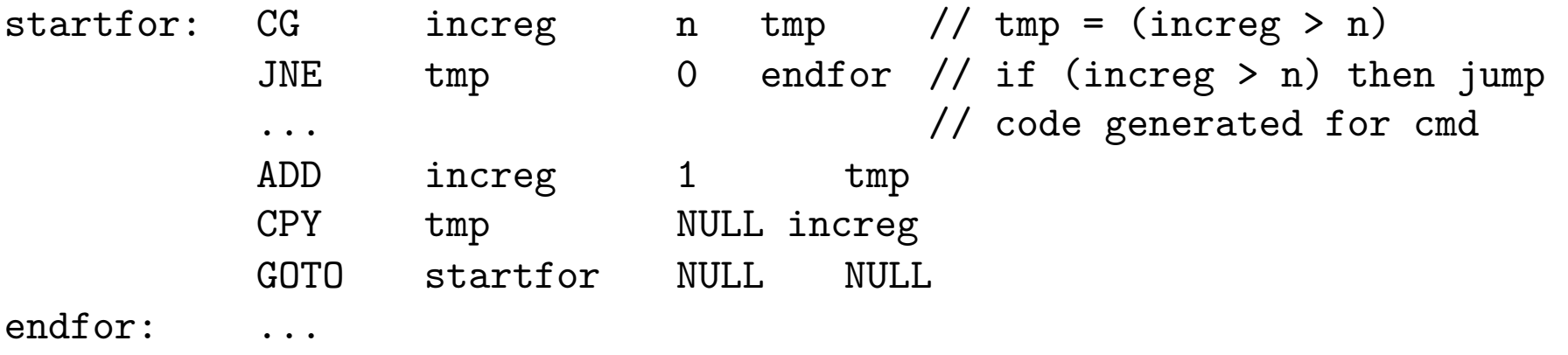

### Intermediate code for FOR EACH

- Node in syntax tree Foreach (e, v, cmd)
- **Lower bound start=0**
- Upper bound finish= dim-1
- **Take a new increg = start**
- $\blacksquare$  start loop (increg  $\leq$ = finish)
- $\blacksquare$  e  $\leftarrow$  v[increg]
- **generate commands for cmd**
- $\blacksquare$  v[increg]  $\Leftarrow$  e
- $\blacksquare$  increg  $\leftarrow$  increg +1
- **end loop**

### Exercises for compiler

■ interactive input from console (test\_read.cre)

```
var i: int; 
var f: float; 
... 
readInt(i); 
readFloat(f);
```
- **Change: lexer, parser, syntax tree**
- type checking (semantic.ml)
- intermediate code generation (commands.ml)
- + declaration of new intermediate code command (intermediate.ml)
- + target code generation (target.ml)

### Exercises for interpreter

- **E** Lecture 9: code of the interpreter
- **Implement for each in vectors (test\_foreach.cre)**

```
var 1: array[5] of int; 
... 
for each i in v do 
     begin 
      i := n;n := n - 1 end;
```
For: Semomics  
\n
$$
c \parallel
$$
 for i := min to max do c||<sub>rs</sub> =  
\n=  $C^r \parallel$  for i := min to max do c||<sub>rs0</sub>  
\nwhere:  
\n $l_i = \Lambda \parallel$  i ||<sub>rs</sub>  
\nso = updatemem(s, l\_i, min)  
\n $C^r \parallel$  for i := min to max do c||<sub>rs0</sub> =  
\n
$$
= \begin{cases}\nC^r \parallel
$$
 for each e in v do c||<sub>rs</sub> if B||i < max|| = true  
\n $s^r = C \parallel$  c ||<sub>rs</sub>  
\n $v = E \parallel$  i ||<sub>rs</sub>  
\n $s^r = updatemem(s', l_i, v + 1)$ 

**Formal languages and compilers 2011** 

### For each : semantics

```
C \parallel for each e in v do c\parallel_{rs} =
C \parallel 101 each e in v do Cl_{rs} =<br>= \begin{cases} C \parallel for each e in v do cl_{rs} if i s max<br>= \begin{cases} s & \text{otherwise} \end{cases}otherwise
local variables: min = 1b, max = ub, i = minwhere :
s0 = \text{updatemem}(s, l_e, v_{vi})l_{\rm e} = \Lambda|| e ||<sub>rs</sub>
s' = C \parallel c \parallel_{\text{res}}s' = \text{updatemem}(s', l_{v_i}, v_{v_i})l_{\rm vt} = \Lambda \|\nabla[\mathbf{i}] \|_{\rm rot}\mathbf{v}_{n} = E \parallel \mathbf{e} \parallel_{\mathbf{r}a}
```
**Formal languages and compilers 2011**